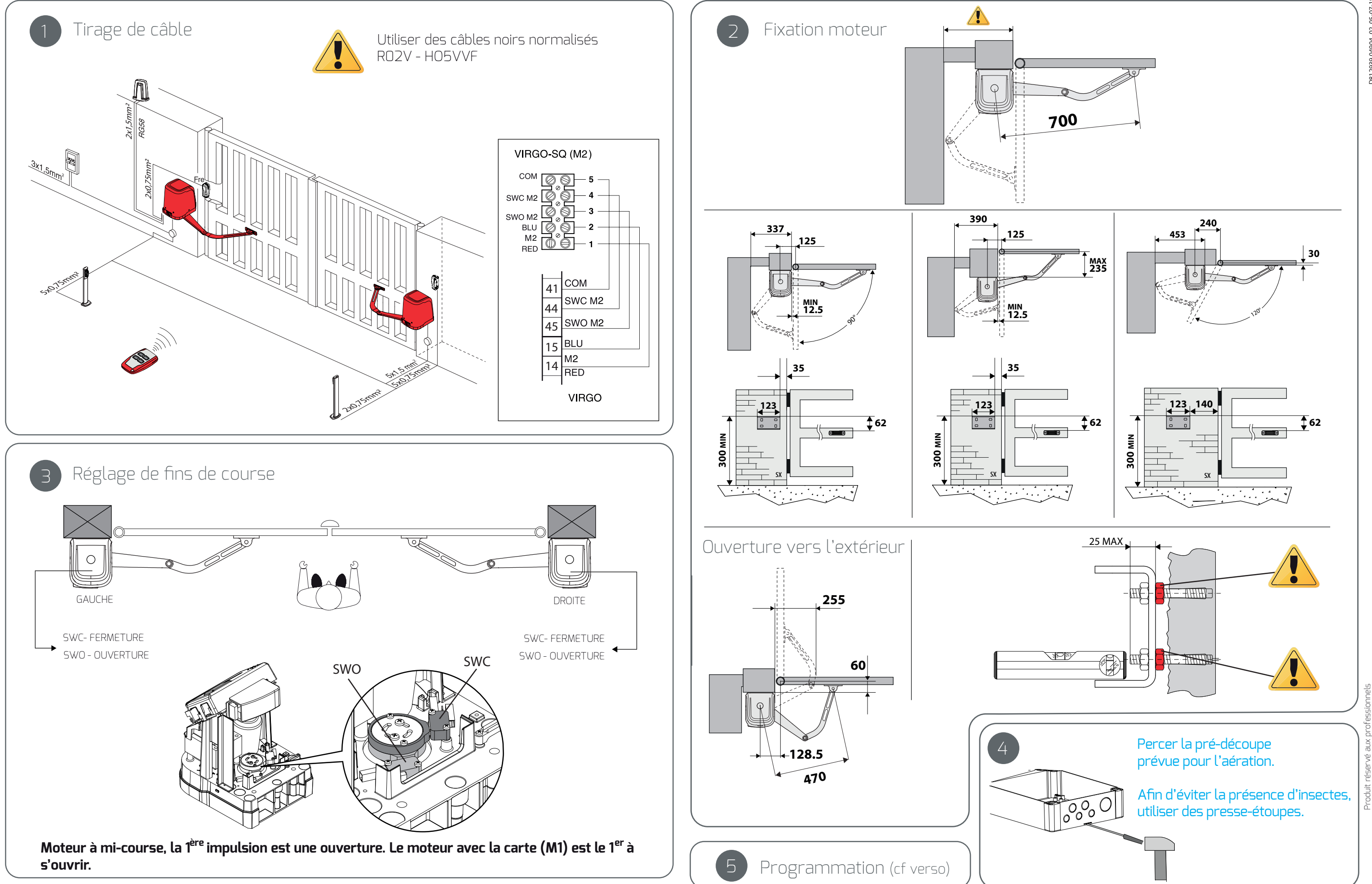

D812939 04904 02 05-07-18 <u>මි</u>

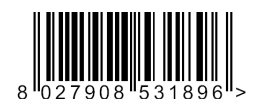

## VIRGO SMART BT A

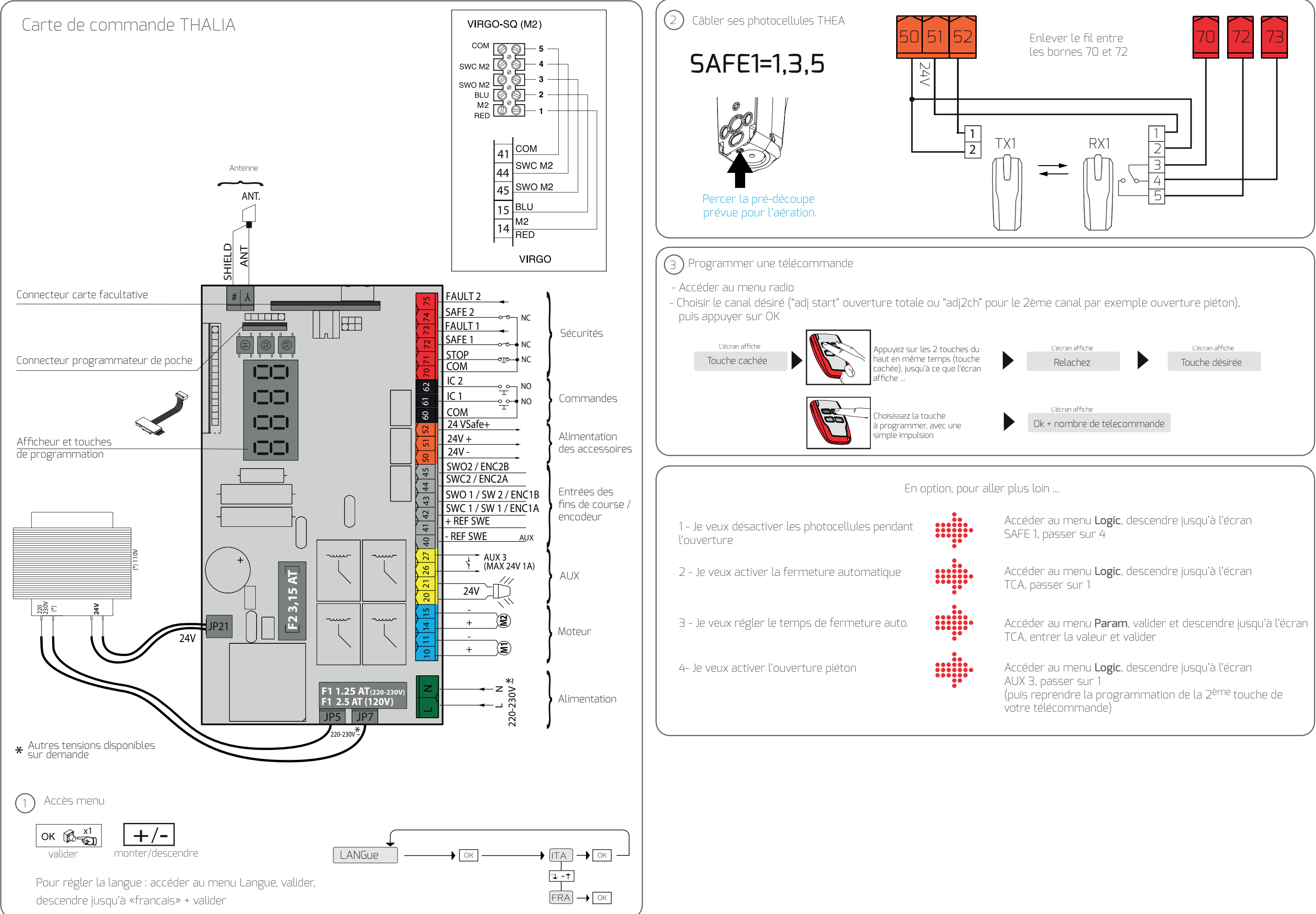